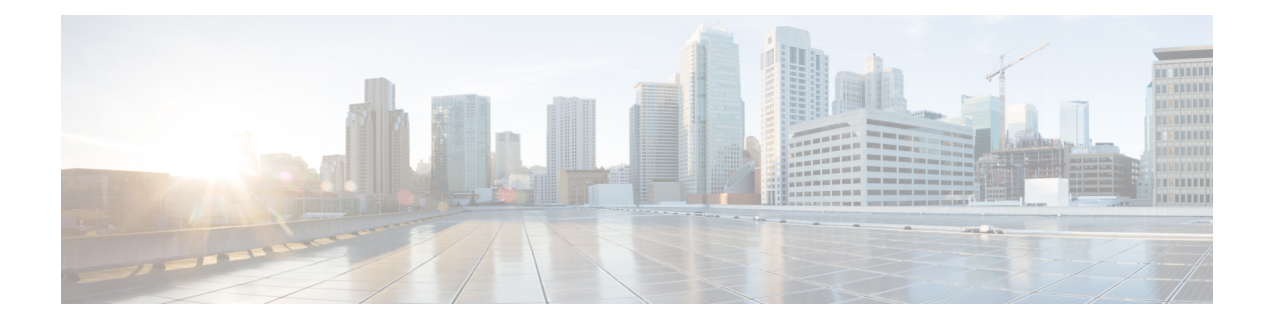

# **Cisco TrustSec Commands**

This module describes the commands used to configure Cisco TrustSec (CTS).

For detailed information about CTS concepts, configuration tasks, and examples, see the *Cisco TrustSec L2 andL3 Security GroupTag Propagation* chapter in *System Security Configuration Guide for Cisco ASR 9000 Series Routers*.

- [hw-module](#page-1-0) cts-enable all, on page 2
- show controllers NP [configSram,](#page-2-0) on page 3

### <span id="page-1-0"></span>**hw-module cts-enable all**

To enable the Cisco TrustSec (CTS) for all ASR 9000 Enhanced Ethernet Line Cards use the **hw-module cts-enable all**command in global configuration mode.

#### **hw-module cts-enable all**

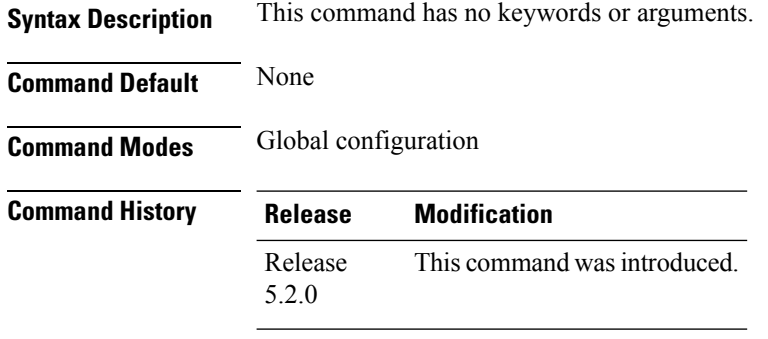

#### **Usage Guidelines** To use this command, you must be in a user group associated with a task group that includes appropriate task IDs. If the user group assignment is preventing you from using a command, contact your AAA administrator for assistance.

The CTSsolution allows you to intelligently control access to corporate data, allowing access control policies to be applied uniformly anywhere in the network. Use the **hw-module cts-enable all**command to manually enable an interface on the device for CTS, so that the device can propagate the CTS packet throughout the network.

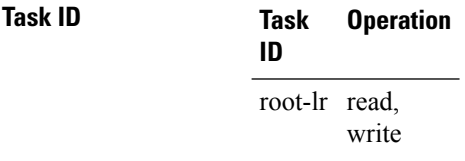

#### **Example**

The following example shows how to enable CTS.

RP/0/0RP0RSP0/CPU0:router# configure RP/0/RSP0/CPU0:IMC0(config)#hw-module cts-enable all

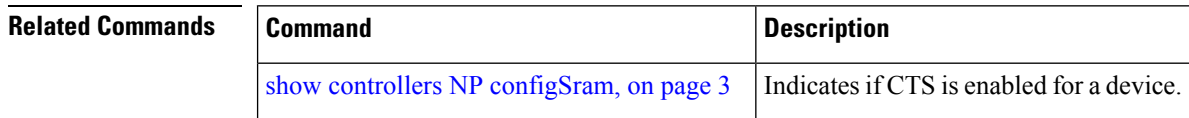

## <span id="page-2-0"></span>**show controllers NP configSram**

EFM Block 0x0

To command to check if CTS tag is enabled for a given port or not use the **show controllers NP configSram**command in EXEC mode.

**show controllers NP configSram** *portnum* {**all** | {**np0** | **np1**} **location** *node-id*}

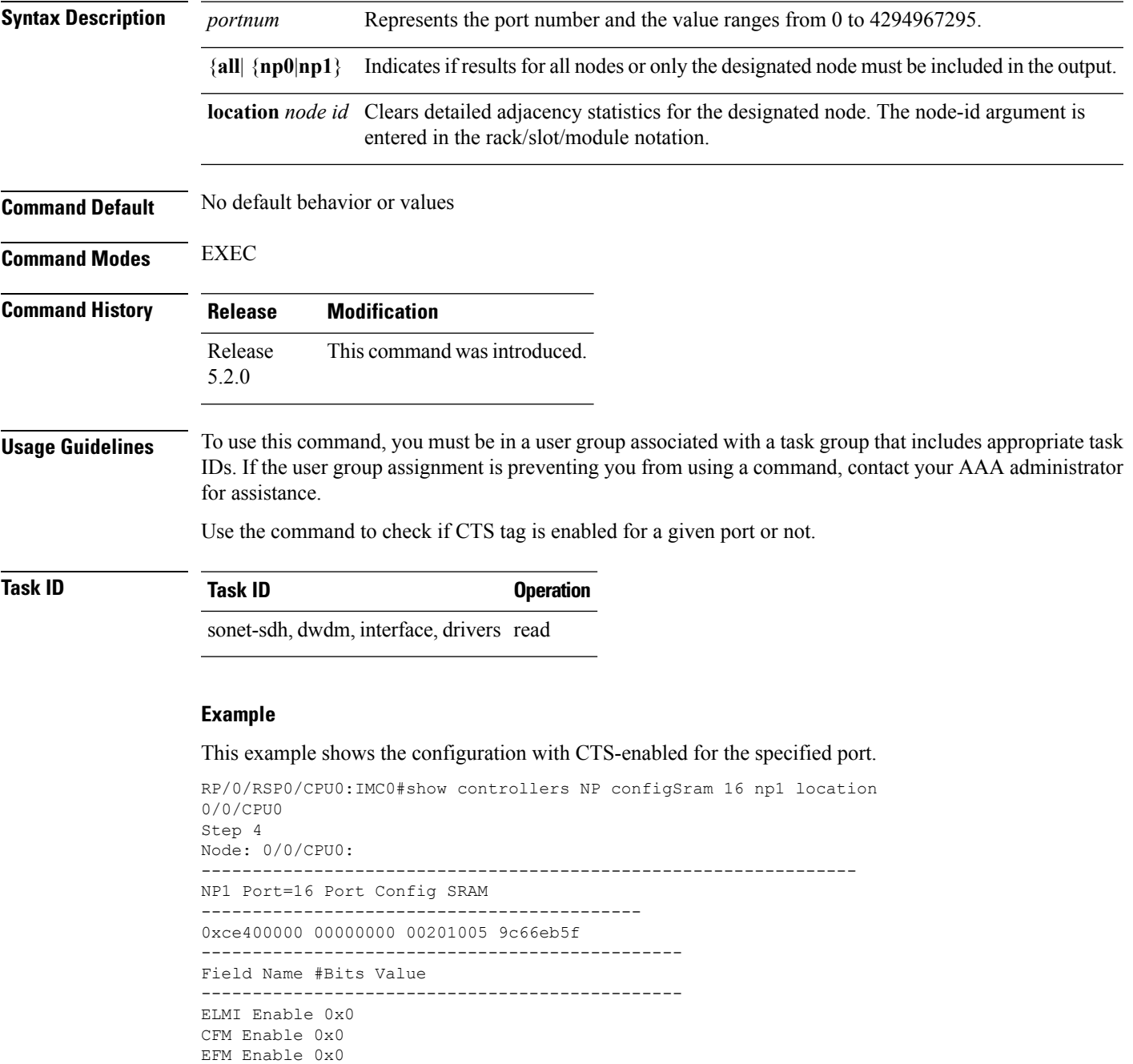

EFM Loopback 0x0 LLDP Enable 0x0 Sat Port Uses MACinMAC Encaps 0x0 Ingress MAC Accounting 0x0 UDLD Enable 0x0 MPLS Racetrack Enable 0x1 L2 Racetrack Enable 0x1 Ipv4 Racetrack Enable 0x1 IPV6 Racetrack Enable 0x1Satellite NP Port 0x4c45 Bundle NP Port of Sat 0x494d Port Sampled Span 0x0 Port Sampled Span Rate 0x0 Satellite Mode Hub & Spoke 0x0 satellite ingress unicast state 0x0 Member of ICL Bundle 0x0 Port CTS Enable 0x1 Router ID 0x9c66eb5f MPLS Propagate TTL 0x1 Global Bundle L2 LB 0x0 Egr QoS ACL Bypass 0x1 Global Hash Rotate Value 0x0 MT Enable 0x0 Qos before PBR 0x0 MPLS Global LSR, FRR match 0x1 MPLS LSR 0x1 MPLS Global FRR 0x0 My MAC 0x0

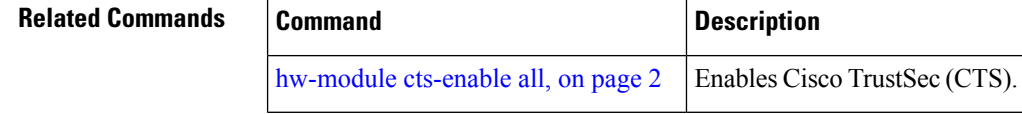